# HYPERFOCALE

#### www.ebodinphotography.com

## Définition:

L'hyperfocale est la distance entre l'appareil et le début de la zone de netteté quand la mise au point est faite sur l'infinie.

Quand la mise au point est faite sur l'hyperfocale, la profondeur de champ s'étend de la moitié de cette distance jusqu'à l'infini ; ce qui signifie qu'en faisant la mise au point sur l'hyperfocale, on obtient la plus grande zone de netteté possible.

L'hyper focale dépend de la longueur focale, de l'ouverture utilisée et de la taille du cercle de confusion. Pour faire simple, ce cercle de confusion et la taille minimum en dessous de laquelle il n'y a pas de détail distinguable.

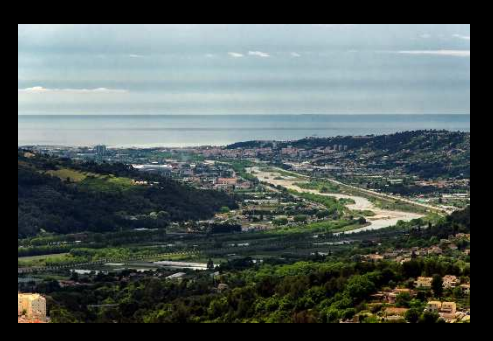

## Intérêt:

L'hyperfocale est essentiellement utilisé en reportage et en photo de paysage. Car après un réglage du focus sur l'hyperfocale, il n'y a plus la nécessité de retoucher le focus et donc il y a un gain de temps significatif en reportage.

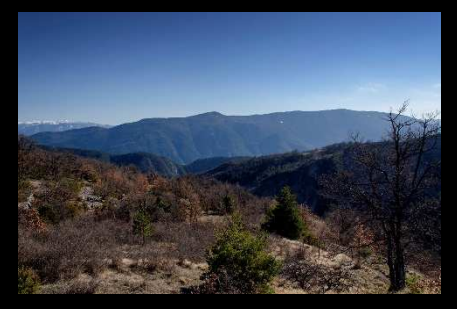

Un focus fait sur l'hyperfocale permet d'obtenir une profondeur de champs allant de l'infini à 1/3 de la distance entre l'hyperfocale et l'appareil.

#### Application pratique:

Réglage de votre appareil sur l'hyperfocale

Sur les anciennes optiques, essentiellement destinées à l'argentique, l'hyperfocale était indiquée et il suffisait de régler son focus dessus.

Actuellement, l'indication de l'hyperfocale sur les objectifs modernes n'est qu'une exception très rare.

Pour connaître précisément la valeur de l'hyper focale, il faut la calculer ou la relever dans une table en fonction de la focale, du diaphragme. Il existe également plusieurs logiciels permettant de calculer l'hyperfocale sur les téléphone (IPhone et Androïde).

Pour régler l'appareil sans calcul et sans table, il faut suivre les points suivants :

Mettre l'appareil en manuel ou priorité au diaphragme

Débrayer l'autofocus pour mettre l'appareil ou l'optique en mode manuel

Choisir l'ouverture adaptée ou désirée (plus l'ouverture est faible plus la profondeur de champ sera importante)

Régler le focus de l'objectif sur l'infini

A l'aide du viseur ou de l'écran, repérez le point net le plus proche de vous

Faite ensuite la mise au point sur ce point qui est l'hyperfocale

Vous pouvez garder ce réglage tant que vous ne modifiez ni l'ouverture, ni la longueur focale (utilisation du zoom)

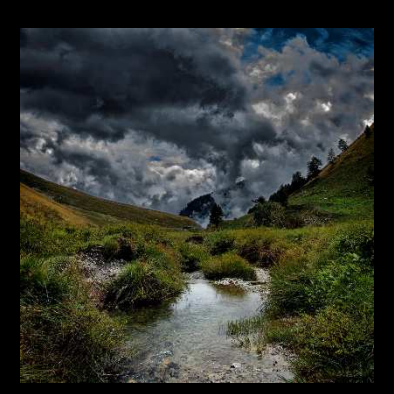

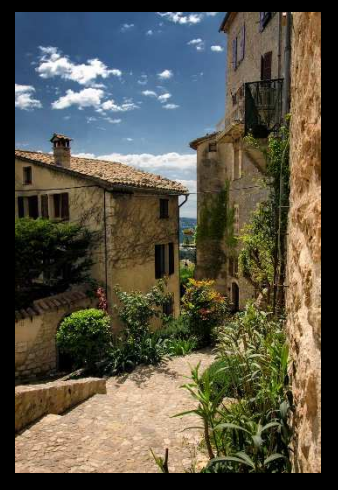